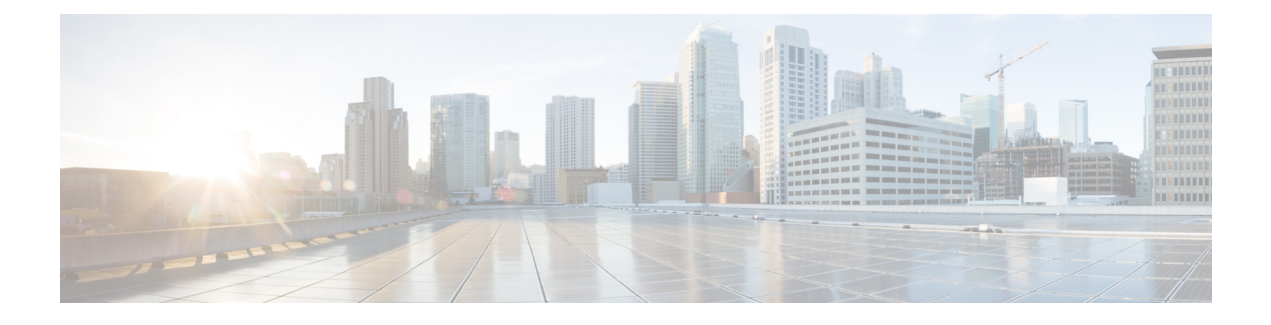

# **Device ID in EDNS0 Records**

- [Revision](#page-0-0) History, on page 1
- Feature [Description,](#page-0-1) on page 1
- How it [Works,](#page-1-0) on page 2
- [Configuring](#page-4-0) EDNS Format and Trigger Action, on page 5
- Monitoring and [Troubleshooting,](#page-7-0) on page 8

## <span id="page-0-0"></span>**Revision History**

**Note** Revision history details are not provided for features introduced before release 21.24.

#### **Table 1: Revision History**

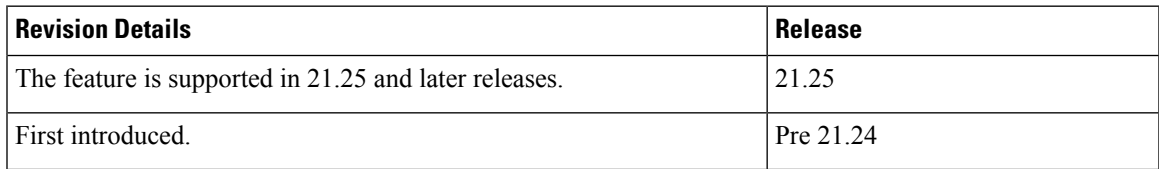

## <span id="page-0-1"></span>**Feature Description**

The Device ID in EDNS0 offers each enterprise with a customized domain blocking through Umbrella.

To enable the Device ID in EDNS0 functionality:

- The UP must reformat a subscriber DNS request into an EDNS0 request.
- The UP must include an Umbrella "Device ID" in the EDNS0 packet so that the Umbrella DNS resolver can use the Device ID to apply the domain filter associated or configured with the Device ID in the EDNS0 packet.

The Control Plane (CP) receives the domain filtering policy ID from PCRF or PCF. The CP passes the domain filtering policy ID to the User Plane (UP) in Subscriber Parameters. The UP uses the domain filtering policy ID to apply domain filtering functionality to the subscriber.

## <span id="page-1-0"></span>**How it Works**

The EDNS0 packet receives the 64-bit device ID as OPT RR data. The first 32 bits of all device IDs is a fixed value configured in the UP. The last 32 bits of a subscriber device ID is the content filter ID value received from PCRF or PCF. The UP concatenates the two 32-bit values to build a subscriber-full 64-bit Device ID for populating the subscriber EDNS0 queries. The CLI command configures the first 32 bits of static Device ID value. If you do not configure the 32-bit static prefix CLI command, the outgoing packet displays the device-ID = 32-bit CF PolicyID.

The Device ID number in the EDNS0 record allows the Umbrella DNS system to apply a custom set of domain filters for the EDNS0 queries.

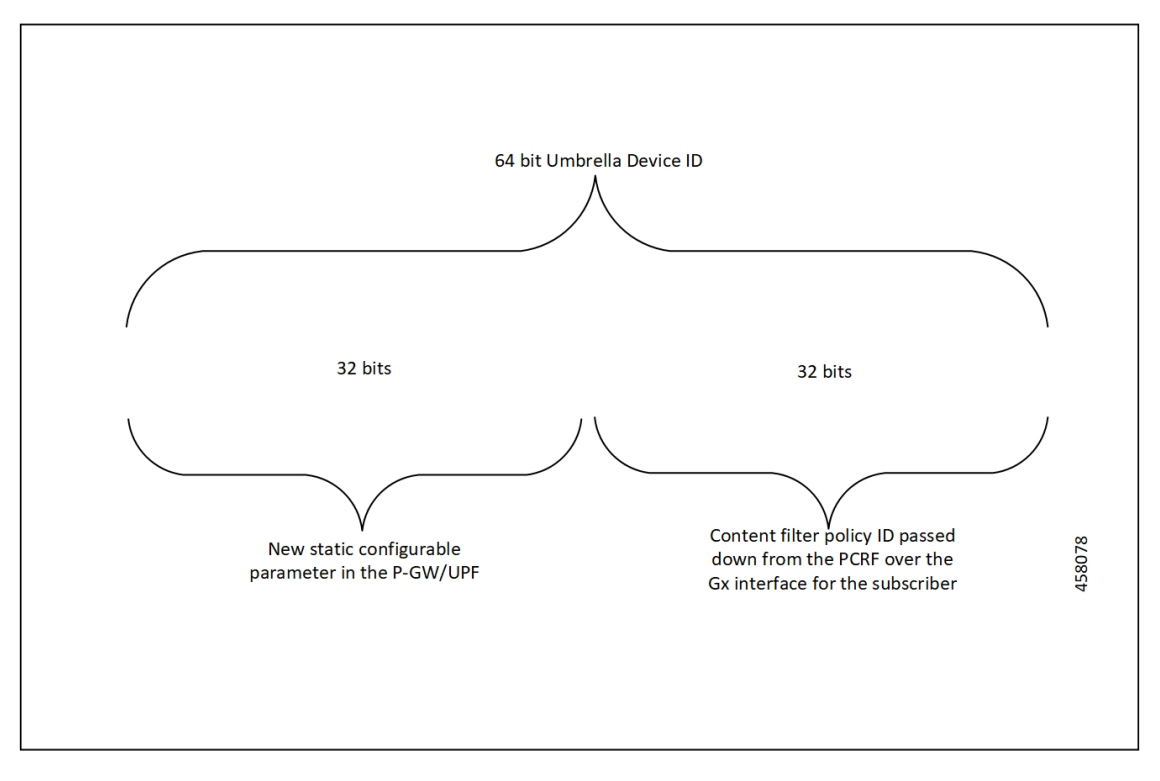

### **Process Flow**

The following process flow describes the Content Filtering enhancement to insert Device ID in EDNS0 records:

Ш

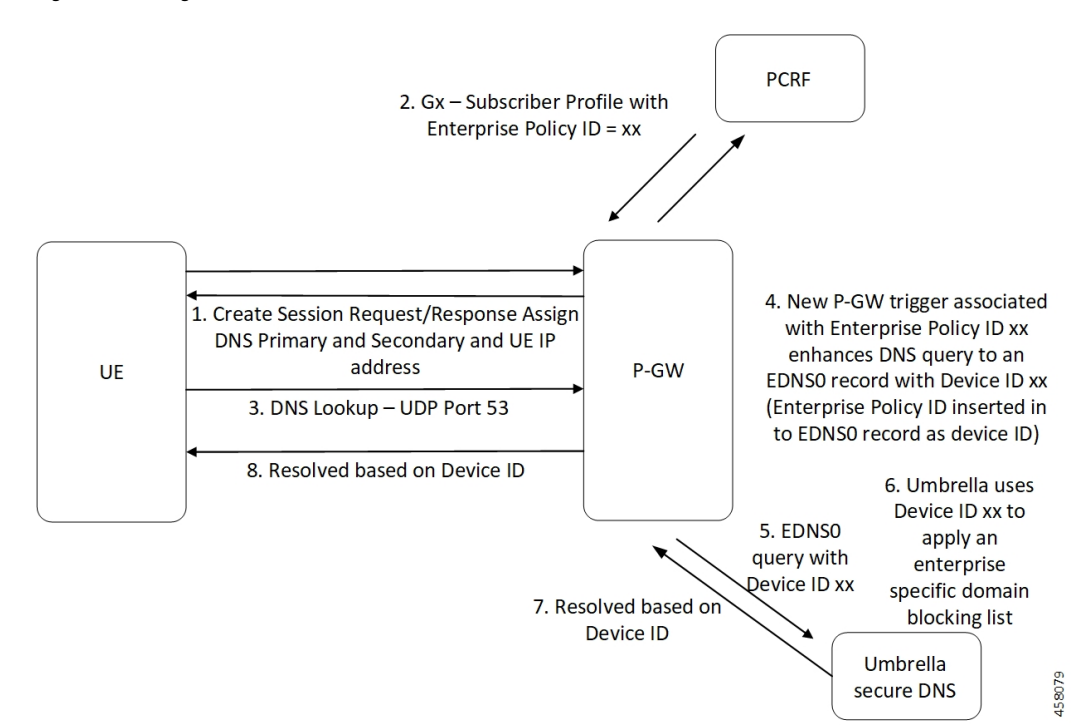

#### **Figure 1: Inserting Device ID in EDNS Records**

### **EDNS0 Packet Format**

The enterprise policy ID (CF\_POLICY\_ID) from PCRF helps to create the Device ID. The CP sends the Device ID to the UP. Adding the Device ID to the DNS packet helps in creating the EDNS0 packet. The format of EDNS0 packets is specified by RFC2671.

The following are specifics of the packet format:

• The following is the structure for the fixed part of an OPT RR:

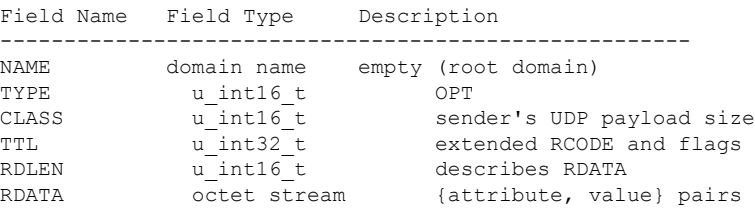

• The following is the variable part of an OPT RR encoded in its RDATA:

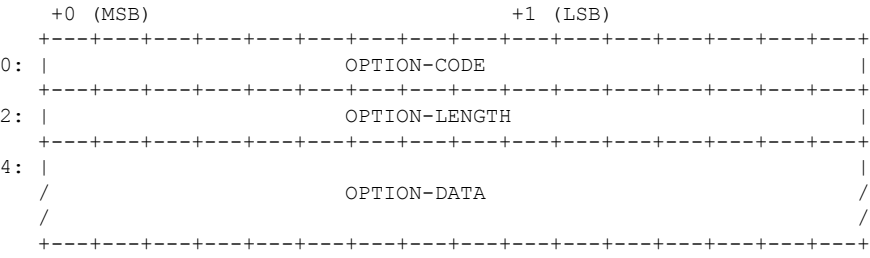

• OPTION-CODE: Assigned by IANA

- OPTION-LENGTH: Size (in octets) of OPTION-DATA
- OPTION-DATA: Varies as per OPTION-CODE

#### **Example**:

If the policy-id received from PCF or PCRF is "1234" and static prefix configured on UP is "5678, the 64-bits Device-ID will be "0000162e000004d2".

- 0000162e -- 5678 (decimal)
- 000004d2 -- 1234 (decimal)

RDATA 69 42 00 0f 4f 70 65 6e 44 4e 53 00 00 16 2e 00 00 04 d2

- 6942 -- option-code
- 000f -- option-length
- 4f70656e444e53 -- OpenDNS (string)
- 0000162e -- 5678 (MSB)
- 000004d2 -- 1234 (LSB)

### **EDNS0 with IP Readdressing**

The CLI command configured within trigger action readdresses the DNS traffic to the Umbrella DNS. This CLI uses the existing readdress-server list configuration from the ACS service. Readdressing of packets based on the destination IP address of the packets enables redirecting gateway traffic to configured server or port in the readdressed-server list.

### **Behavior and Restrictions**

This feature has the following behaviors and restrictions:

- Evaluates the trigger condition at flow creation time. Any change in the trigger condition in between the flow does not affect the existing flow but affects the new flows.
- Any change to trigger action is applicable on the same flow.
- Neither CF nor EDNS is enforced when the CF Policy ID range is defined but service-schema is not defined, or the trigger condition pertaining to EDNS is not configured.
- If no CF Policy ID is received from Gx, range check is not performed, and content filtering works as defined in rule base.
- Cases where the "security-profile" CLI command is not associated with the EDNS format CLI under trigger action, the Device ID in the outgoing EDNS packet is sent only with the 32-bit CF Policy ID.
- DNS queries with type other than A, AAAA, CNAME, NS, PTR, SRV, TXT, NULL must not be EDNS converted.
- CF Policy ID change over Gx in between inflows is not applicable for the current flows. The current flows continue to insert the CF Policy ID present at the time of flow creation.

### **Limitations**

Ш

This feature has the following limitations:

- Does not support the EDNS response packet reformat.
- The UP must be able to include the IMSI MSISDN tag value in the EDNS0 queries. This feature does notsupport the encrypted IMSI in EDNS0 packet and also the EDNSfieldsin the following configuration.

```
configure
  active-charging-service service_name
     edns
       fields fields_name
          tag default device-id
          tag 101 imsi encrypt
          tag 102 pgw-address
          end
```
## <span id="page-4-0"></span>**Configuring EDNS Format and Trigger Action**

#### **Configuring DNS Filter**

Use the following configuration to enable or disable DNS filtering:

```
configure
  active-charging-service service_name
     content-filtering range start_min_val to end_max_val
    no content-filtering range
     end
```
#### **NOTES**:

- If the range parameter is set from 10 to 1000, any subscriber profile with a content filtering policy ID from 10 to 1000 uses the standard content filtering functionality. Any subscriber profile with a content filtering policy ID higher than 1000 or lower than 10 triggers the EDNS0 functionality.
- When DNS filtering is disabled, the standard content filtering policies resume as configured or as received from PCF.

#### **Configuring EDNS Packets**

Use the following configuration to configure the EDNS packet action and format under the active-charging service:

```
configure
  active-charging-service service_name
```

```
trigger-condition trigger_condition_name
  external-content-filtering
     app-proto = dns
     end
```
**NOTES**:

- **external-content-filtering**: Enable the EDNS0 feature when this flag is set to true along with the range criteria. By default, this flag is disabled.
- **app-proto** = **dns**: Avoid IP readdressing of non-DNS traffic. If this command is enabled with multiline-or CLI, then all DNS traffic is EDNS encoded.

The following configuration defines the EDNS format to be inserted in the EDNS packet:

```
configure
```

```
active-charging-service service_name
   trigger-action trigger_action_name
      edns-format format_name
         security-profile profile_name
          flow action readdress server-list server_list_name [ hierarchy ]
[ round-robin ] [ discard-on-failure ]
            end
```
#### **NOTES**:

- **trigger-action** *trigger\_action\_name*: Enable the flow-action CLIs under trigger action.
- **edns-format** *format\_name*: Use the EDNS format when EDNS is applied.
- **security-profile** *profile\_name*: Define the security profile configuration in EDNS to add the Device-ID mapping.

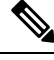

**Note** This feature feature supports multiple security profiles.

• **flow actionreaddress server-list** *server\_list\_name* **[hierarchy ] [ round-robin] [discard-on-failure ]**: Associate EDNS with IPreaddressing. IPreaddressing is used to readdressthe packetsto the configured server IPs. This CLI under trigger action supports only the server list configuration. It does not support single-server IP or port configuration such as charging-action.

#### **Inserting CF Policy ID**

Use the following configuration to insert the CF policy ID in EDNS:

```
configure
  active-charging-service service_name
     edns
       fields fields_name
          tag { val { imsi | msisdn | cf-policy-id } }
          end
```
#### **NOTES**:

• To configure the 32-bit, static value is provided at the EDNS level with the security profile.

**security-profile** *security\_profile* **cf-policy-id-static-prefix** *value*

• To insert a new tag, specify the payload length value as an integer in the range 576 to 4096:

```
tag default payload-length [ tcp | udp ] value
```
Ш

### **Sample Configuration**

The following is a sample configuration for configuring the EDNS packets:

```
configure
  active-charging service ACS
      content-filtering range 10 to 100
     ruledef dns-port
        udp either-port = 53
        tcp either-port = 53
        multi-line-or all-lines
        rule-application routing
      #exit
      readdress-server-list re_adr_list_ta
        server 100.100.100.14
        server 2001::14
        server 100.100.100.15
        server 2001::15
       #exit
      rulebase test
        route priority 20 ruledef dns-port analyzer dns
         #exit
      edns
        security-profile sec_profile cf-policy-id-static-prefix 123456
         fields test_fields
           tag 26946 cf-policy-id
         #exit
         format test_format
           fields test_fields encode
         #exit
         trigger-action TA1
           edns format test_format security-profile sec_profile
            flow action readdress server-list re adr list ta hierarchy
          #exit
         trigger-condition TC1
           external-content-filtering
           app-proto = dns
            #exit
         service-scheme SS1
           trigger flow-create
              priority 1 trigger-condition TC1 trigger-action TA1
         #exit
         subs-class SC1
           rulebase = test
           multi-line-or all-lines
         #exit
         subscriber-base SB1
           priority 1 subs-class SC1 bind service-scheme SS1
         #exit
end
```
## <span id="page-7-0"></span>**Monitoring and Troubleshooting**

Following are the show commands and outputs in support of enhance content filtering support to Insert device ID in EDNS0 records.

### **Show Commands and Outputs**

The following show commands and outputs are modified in support of this feature:

#### **show user-plane-service inline-services info**

```
CF Range: Enabled
 Start Value: 1
 End Value: 1000
```
#### **show user-plane-service statistics analyzer name dns**

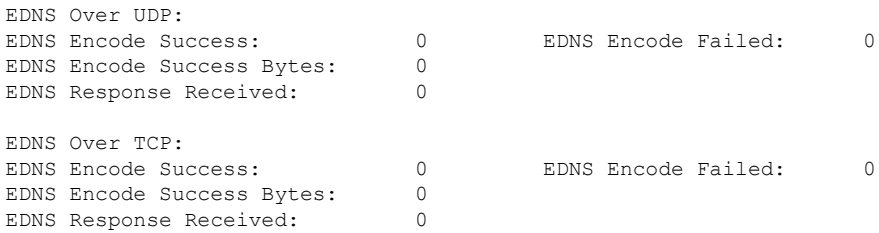

#### **show subscribers user-plane-only full callid <call\_id>**

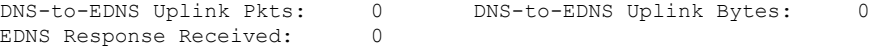

#### **show user-plane-service edns all**

```
Fields:
   Fields Name: fields_1
   tag 26946 cf-policy-id
   Fields Name: fields_2
   tag 2001 imsi
    tag 2002 msisdn
   tag 26946 cf-policy-id
   Format:
   Format Name: format_1
   fields fields_1 encode
   Format Name: format_2
   fields fields_2 encode
    Security-profile Name: high
   CF Prefix Policy ID: 1234
```
#### **Trigger Action Statistics**

Use the following show commands to view the trigger action statistics:

• **show user-plane-service statistics trigger-action all**

```
Trigger-Action: TA1
  Total EDNS PKTS : 1
  Total readdressed Flows : 1<br>Total Trigger action(s) : 1
  Total Trigger action(s)
```
• **show user-plane-service statistics trigger-action name** *trigger\_action\_name*

```
Trigger-Action: TA1
  Total EDNS PKTS : 1<br>Total readdressed Flows : 1<br>Total Trigger action(s) : 1
   Total readdressed Flows
   Total Trigger action(s)
```
• **show user-plane-service trigger-condition all**

```
Trigger-Condition: TC1
      External-content-filtering : Enabled
      App-proto : dns
      Multi-line-OR All lines : Disabled
```
• **show user-plane-service trigger-action all**

```
Trigger-Action: TA1
```

```
HTTP Response Based TRM : none
HTTP Response Based Charging : none
Throttle Suppress (and in Disabled
Flow Recovery (and ) : Disabled
Flow Recovery<br>
Traffic Optimization : Disabled<br>
Step Up GBR : Disabled
Step Up GBR
Step Down GBR : Disabled<br>TCP Acceleration : Disabled
TCP Acceleration : Disabled
TCP Acceleration Threshold : Disabled
Service-Chain : none<br>UP-Service-Chain : none
UP-Service-Chain
EDNS-Encode : Enabled
Flow-IP-Readdressing : Enabled
```
### **Bulk Statistics**

This feature supports the following bulk statistics in the ECS schema:

#### **Table 2: ECS Schema**

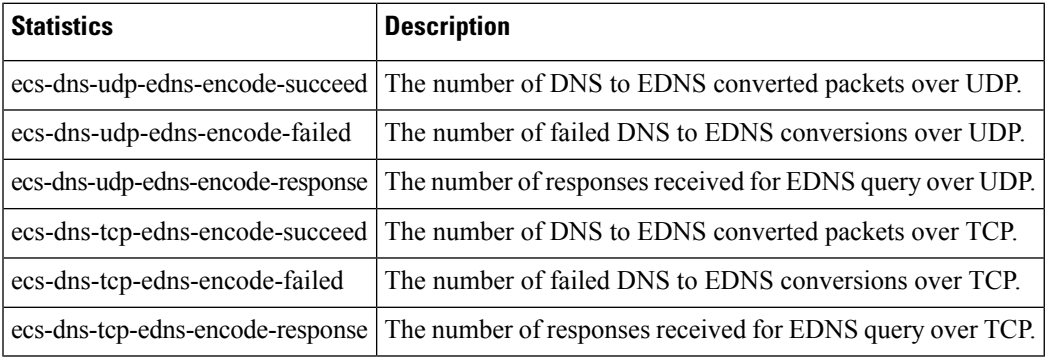

 $\mathbf I$ 

٦